Compilada por: Lic. Carina Vázquez de Sowa

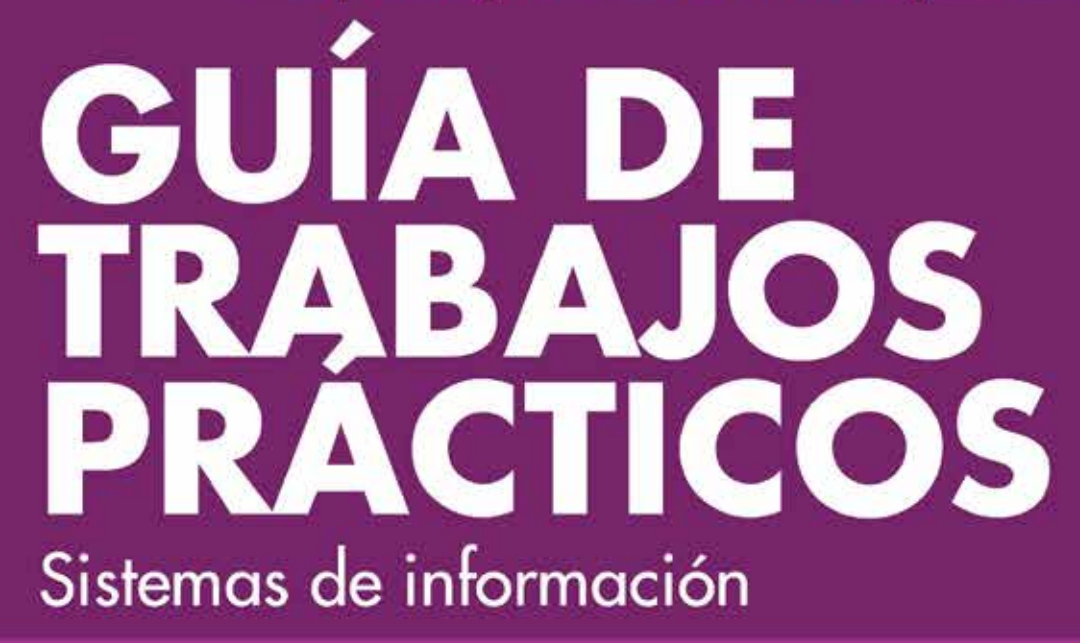

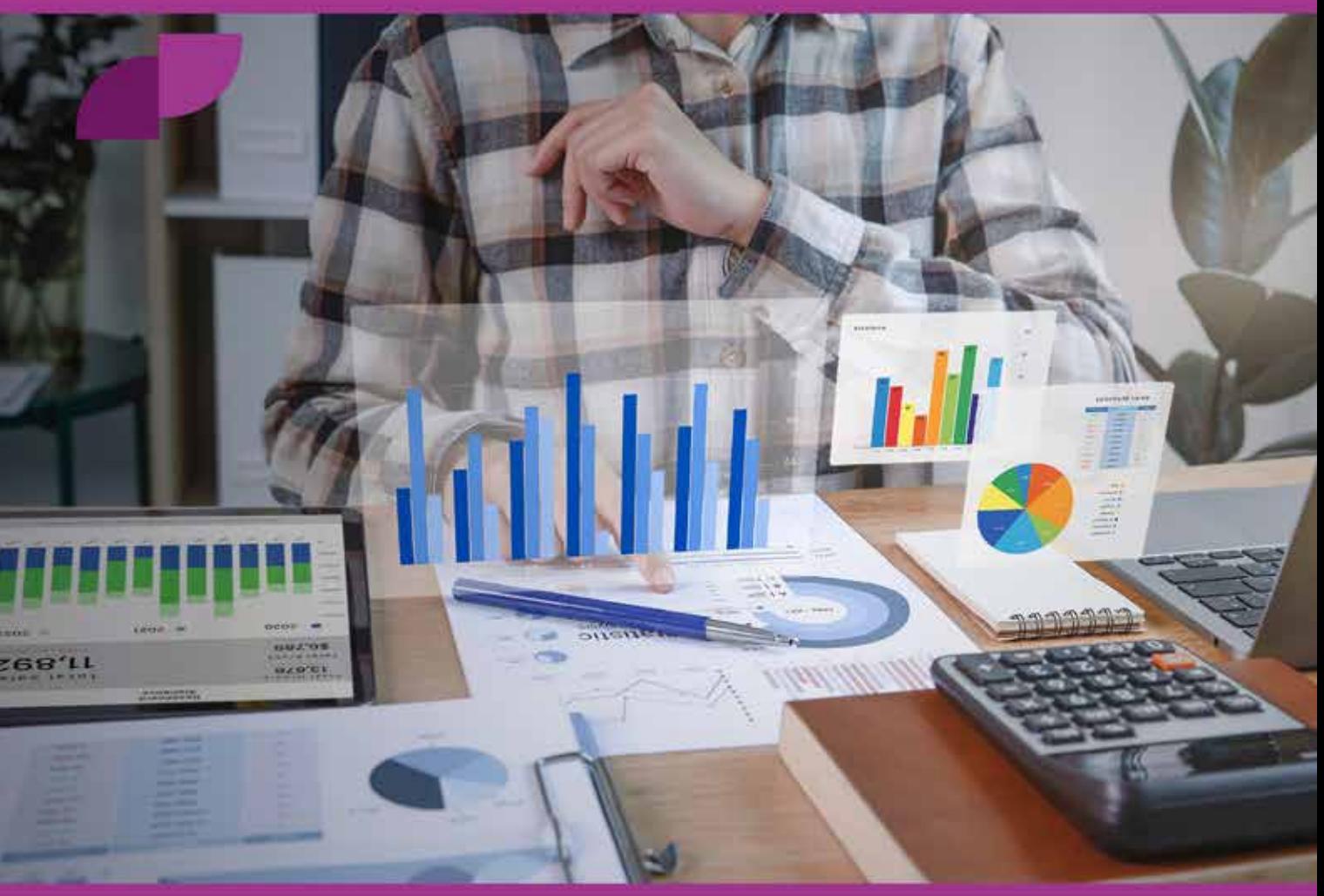

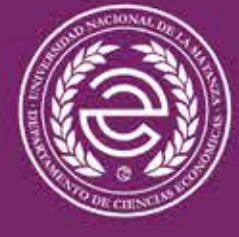

**DEPARTAMENTO DE** CIENCIAS ECONÓMICAS **Compilada por: Lic. Carina Vázquez de Sowa**

**Profesor titular: Mg. Ernesto Salvato Lic. Lina Rossi Lic. Carina Vázquez de Sowa Lic. Marcos Avendaño**

# **SISTEMAS DE INFORMACIÓN (2415)**

**Guía de trabajos prácticos y ejercitación 2022**

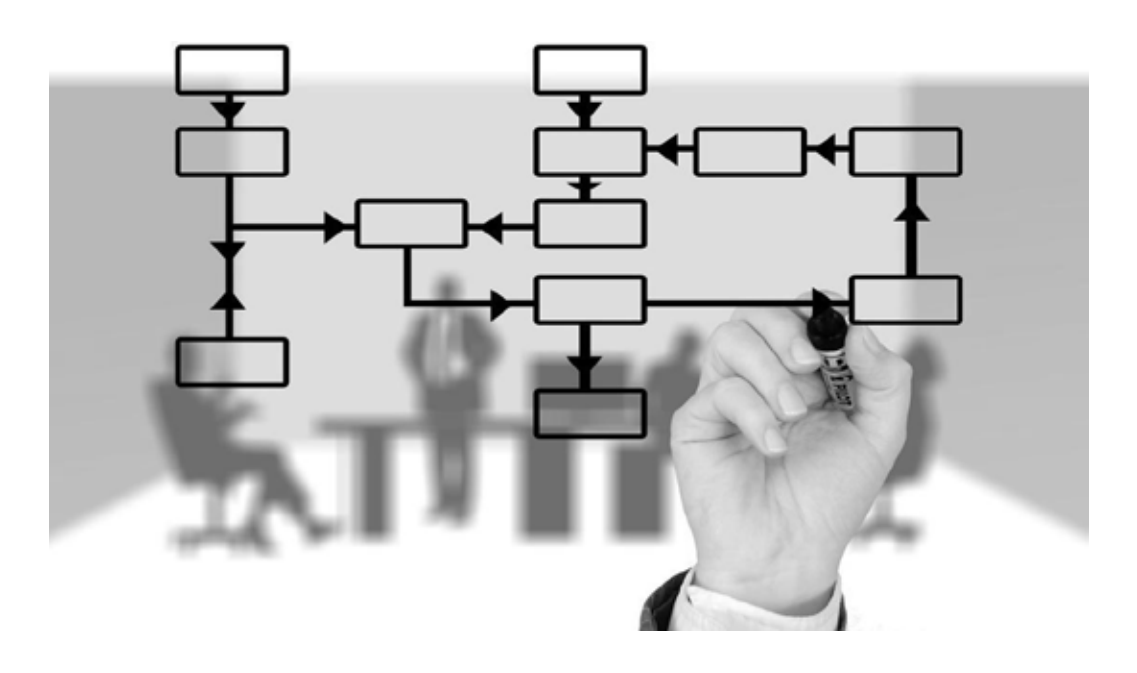

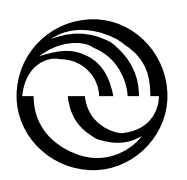

Universidad Nacional de La Matanza

Salvato, Ernesto

Sistemas de Información : 2415 : guía de trabajos prácticos y ejercitación 2022 / Ernesto Salvato ; Lina Rossi ; Marcos Avendaño ; compilación de Carina Vázquez de Sowa. - 1a ed. - San Justo : Universidad Nacional de La Matanza, 2022. Libro digital, PDF

 Archivo Digital: descarga y online ISBN 978-987-8931-44-9

 1. Economía. I. Rossi, Lina. II. Avendaño, Marcos. III. Vázquez de Sowa, Carina, comp. IV. Título. CDD 330.071

© Universidad Nacional de La Matanza, 2022 Florencio Varela 1903 (B1754JEC) San Justo / Buenos Aires / Argentina Telefax: (54-11) 4480-8900 editorial@unlam.edu.ar www.unlam.edu.ar

ISBN: 978-987-8931-44-9

Diseño: Editorial UNLaM

Hecho el depósito que marca la ley 11.723 Prohibida su reproducción total o parcial Derechos reservados

# ÍNDICE

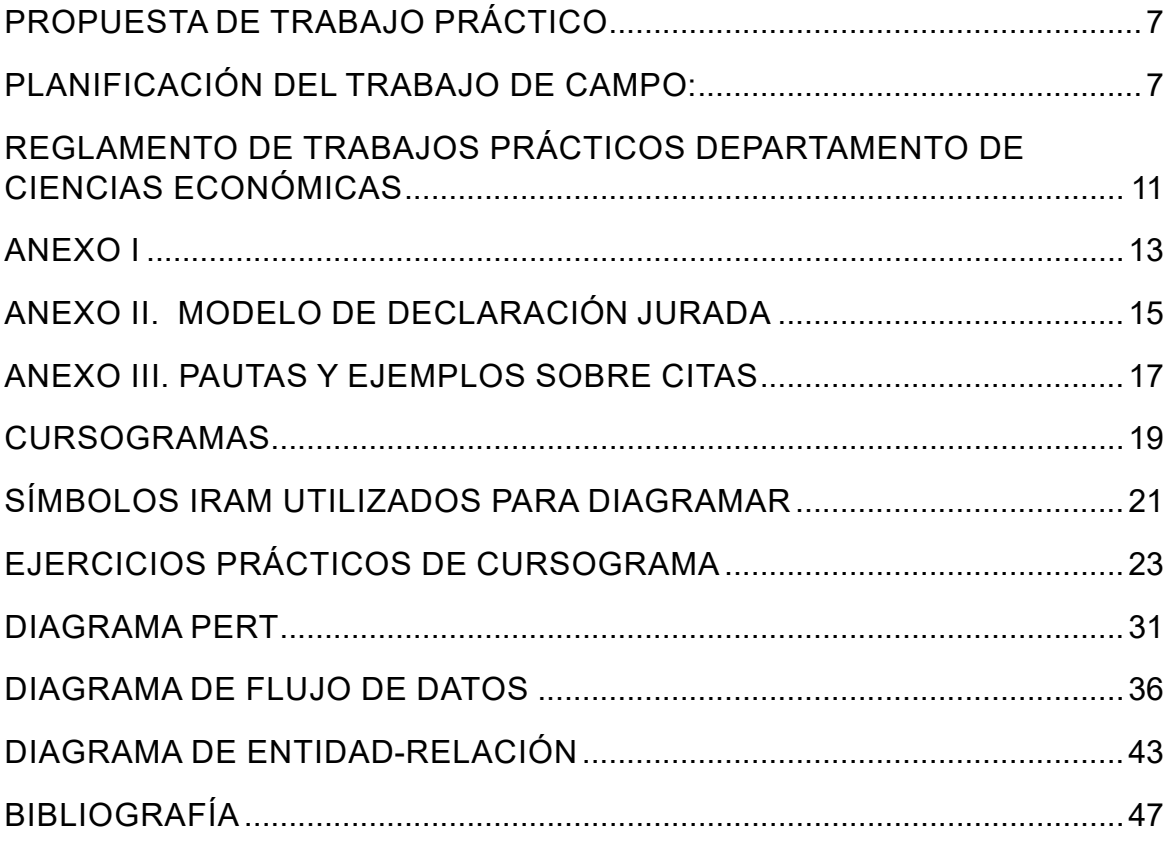

Trabajo práctico de investigación:

Como parte de las **actividades prácticas** los estudiantes deberán realizar el **análisis de sistemas** (confeccionar durante el cuatrimestre el relevamiento, modelado y rediseño **de un sistema de información real**, bajo supervisión de los docentes, quienes seguirán el **cronograma de avance en etapas**) que deberá cumplirse como condición para la promoción de la asignatura.

La **defensa del trabajo y evaluación individual** se hará de **manera presencial** en una instancia especialmente programada como **evaluación final** y la nota obtenida será la calificación por la cursada.

El **análisis de sistemas** (relevamiento, modelado y rediseño de un **sistema de información real**) requiere la **elección de un sistema organización,** por ejemplo: Municipalidad de Cañuelas – Banco Mayo – Vinagre Pretorio – Estampado y corte de Chapa Lifo – Supermercado Flex, etc.

Se recomienda elegir una organización que alguno de los integrantes del equipo de investigación conozca ampliamente (por ejemplo, porque trabaja en ella) y en la que se identificará un subsistema acotado (procedimiento/trámite) para su análisis e identificación de problemas.

#### **Planificación del trabajo de campo:**

#### Primera etapa:

Se conformará un grupo de trabajo, (entre cuatro y seis integrantes).

Se obtendrá información general de la organización elegida.

Se sugiere mostrar por ejemplo y entre otros:

- Tipo de organización, tipo de producción, evolución, historia y origen, localización, tipo de comercialización, misión, visión y filosofía de la organización.
- Volumen de actividad, estados contables, participación en el mercado con análisis de principales clientes y competidores.
- Utilización de tecnologías móviles (nube de datos, redes sociales, *apps*).
- Organigrama general.

## **Vencimiento 3.a semana**

Segunda etapa: determinación de requerimientos del subsistema elegido.

- Se procederá a **elegir** un **subsistema particular** en estudio de la organización de la primera etapa. Por ejemplo, subsistema de reclamo de clientes, subsistema de cobranza en caja, subsistema de ventas en tienda, subsistema de embarque de mercadería, subsistema de otorgamiento de tarjetas, etc.
- **• Completar información descriptiva**, por ejemplo, cantidad de personas/ áreas en el sistema administrativo, transacciones diarias, etc. Se confeccionará/ obtendrá un organigrama particular.
- **• Identificar un procedimiento administrativo** (circuito administrativo/ trámite, que se efectúa en el subsistema), se lo describirá (modelizará) mediante una **narrativa**, y un **cursograma** de análisis.
- **• Definir y priorizar problemas**: dado que el cursograma y la narrativa describen la forma corriente y regular en que fluye la información, **se identificarán problemas de la operatoria habitual**, por ejemplo, en ocasiones, se carga mal un registro de datos, no puede efectuarse un control, el cliente solicita la cancelación de una compra por demora en la entrega, se aplican descuentos de manera indebida, etc.

Se deberá establecer la cantidad de errores o fallas que se producen y su promedio tolerado (porcentaje que se entiende como tolerable o desde qué nivelse los califica como problema), cómo se los detecta y corrige.

## **Vencimiento 7.a semana**

Tercera etapa: otros modelos

- Modelado **de datos**, identificación de campos, registros, claves utilizadas. Caracterización de las entidades sobre las que se coleccionan datos y sus Relaciones. **Diagrama entidad relación básico del subsistema** (se complementa con práctica en *Access*, creación de una BD, tablas, claves y relacionarlas).
- Modelado **de actividades** (procesos) **DFD en dos/tres niveles.**
- Modelado físico no operativo. **Descripción de formularios y o pantallas**  de entrada/salida utilizados/vinculados (interfaz de usuario).

## **Vencimiento 12.a semana**

Cuarta etapa: evaluación/diseño

- **• Diseño** de procedimientos (**cursograma**). Propuesta de formularios y o pantallas de entrada/salida, otras.
- **• Con base al circuito administrativo** descrito (mediante narrativa y cursograma) **y a los problemas** identificados en la 2.ª etapa, **se sugerirán cambios en el circuito administrativo (cursograma)** que permitan resolver o atenuar los problemas detectados.
- Se elaborarán **conclusiones generales sobre el desarrollo del trabajo**. Aporte personal, y otros comentarios.

## **Vencimiento 14.a semana**

El trabajo deberá presentarse en soporte papel y copia electrónica para su registro y control interno, y debe acompañarse por la declaración jurada firmada por los integrantes autores del trabajo.

### I. NORMAS GENERALES

ARTÍCULO 1.º- La elaboración y presentación de trabajos prácticos en aquellas asignaturas que los tengan impuestos como parte del régimen de promoción o que los hayan adoptado como aspecto de evaluación estarán sujetas a las normas sobre integridad académica que se exponen en este reglamento y a las instrucciones que imparta el docente a cargo del curso para los aspectos formales y de estructura del trabajo. **El cumplimiento de estas normas e instrucciones es condición determinante para la aceptación de los trabajos prácticos** y para su posterior evaluación por parte de los docentes.

ARTÍCULO 2.º- El docente a cargo de un curso para el que rija la exigencia de trabajos prácticos informará a sus alumnos sobre las normas de este reglamento y les aclarará las dudas que suscite su aplicación cuando estos lo requieran. En especial, los instruirá sobre la forma de reconocer adecuadamente la utilización de información, datos, ilustraciones o conceptos publicados o emitidos por otras personas y las consecuencias de tener actitudes reñidas con la honestidad intelectual, la buena fe y la ética.

## II. DE LAS FORMALIDADES

ARTÍCULO 3.º- Independientemente de su defensa oral, los trabajos prác**ticos se documentarán por escrito mediante cualquier método de impresión y/o en formato digital**, excepto que el docente indique alguna otra opción en particular de acuerdo con las características del trabajo. La preparación y la presentación del trabajo guardarán las formalidades que establezca cada cátedra, no obstante, todas las cátedras deberán respetar las pautas generales que se describen en el punto III de la presente norma.

## III. DE LA ESTRUCTURA DEL TRABAJO

ARTÍCULO 4.º- Los trabajos prácticos que se realicen en el marco de las asignaturas que se dictan en el Departamento de Ciencias Económicas deberán respetar las siguientes condiciones:

- a. No se podrá utilizar en los trabajos el logo y/o isologo de la Universidad.
- b. Todos los trabajos **deberán contener una carátula/portada**.

## **MODELO DE PORTADA**

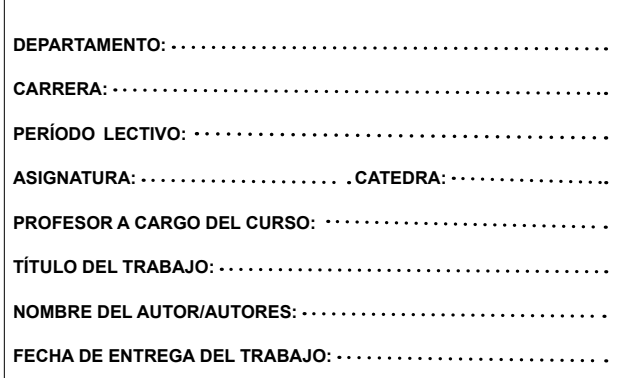

- c. Las páginas deben estar numeradas en forma correlativa, carátula incluida, eindicar la cantidad total de fojas. Ejemplo: 1/50
- d. Dentro de las posibilidades, deberán mantener una estructura acorde a los formatos utilizados para la investigación científica.

ARTICULO 5.º- De las fuentes de Información:

### *IV-* Citas

- e. Cuando en el texto del trabajo se inserten información o conceptos que no son propios, inmediatamente a continuación de la inserción se mostrará entre paréntesis el apellido del autor, escrito en mayúsculas, el año de edición del libro y la página o páginas de donde se extrajeron los contenidos volcados, por ejemplo: (SIADE, 2007, p.20). En el anexo II de este reglamento se describen otras variantes de citas.
- 5.2 Notas

Las notas se utilizarán para aclarar, añadir y referir ideas, hechos y datos que complementen lo expuesto en el texto. Si las notas son breves, pueden colocarse entre paréntesis a continuación del texto que se quiere complementar. Las notas con extensión superior a dos líneas deberán colocarse fuera del cuerpo escritural principal, al pie de página o como cierre del capítulo, previa inserción de unsuperíndice al final del texto que se va a aclarar, el cual será numérico correlativo creciente e independiente para cada capítulo. El número del superíndice se remitirá al comienzo de su respectiva nota.

#### 5.3 Bibliografía

Se deben identificar las fuentes documentales utilizadas en el trabajo, ya sean libros, revistas o simplemente escritos, como artículos de prensa, páginas web o apuntes de cátedra. Su importancia está en poder brindar información sobre el tema desarrollado para que el lector, si lo desea, pueda ampliar el nivel de conocimiento. La bibliografía debe presentarse respetando cualquiera de los estilos utilizados en trabajos de investigación como por ejemplo APA, ISO 690, Chicago.

- a. Los trabajos prácticos podrán ser acompañados de anexos con el propósito de brindar información ampliatoria, complementaria o aclaratoria sobre un tema o aspecto desarrollado en el cuerpo principal. Los anexos se identificarán con letra y título y así figurarán en el índice de contenidos (por ejemplo: ANEXO A. Evolución del sector automotriz en el período 1960-2010).
- b. NORMAS SOBRE INTEGRIDAD ACADÉMICA
- c. ARTÍCULO 6.º- Los alumnos se deberán para sí y le deberán al docente al frente del curso y al resto de sus compañeros de cursada un obrar honesto y de buena fe que se manifestará principalmente en abstenerse de seguir prácticas o conductas que impliquen la utilización de ideas y palabras de otros sin reconocer claramente la fuente de dicha información.
- d. En particular, serán consideradas **faltas a la integridad académica:**
- e. Atribuirse como propio un trabajo completo elaborado por otra persona.
- f. Insertar en el cuerpo de escritura, como si fuesen propios, palabras exactas o contenido expresado por otra persona, sin darle a esta el adecuado crédito a través de su mención en los lugares pertinentes del trabajo.
- g. La utilización como original de un trabajo práctico propio presentado con anterioridad en otra asignatura, a menos que el profesor haya autorizado el uso y/oreutilización de ese material.
- h. Utilizar ideas de otros omitiendo esta circunstancia, aunque para ello no se recurra a la copia exacta, pero manteniendo lo esencial de aquellas valiéndose de sinónimos o de una reconfiguración sintáctica del concepto original (citaparafraseada).
- i. De verificarse alguna/s de esas situaciones, el docente a cargo del curso apreciará el nivel de la falta y podría resolver, en caso de que la considere grave, la reprobación sin más trámite del trabajo presentado. Ello sin perjuicio de poner el hecho en conocimiento de las autoridades del Departamento, quienes, a su vez, lo comunicarán a la Secretaría Académica de la Universidad para la eventual aplicación del régimen disciplinario de los alumnos. En otros casos, quedará a su juicio ofrecer la posibilidad de rehacer el trabajo práctico en las partescuestionadas.
- j. ARTÍCULO 7.º- Los alumnos entregarán el trabajo al docente a cargo del curso mediante nota firmada por todos sus autores, la que formará parte de este como última foja y cuyo modelo se encuentra en el Anexo II, en

la que -después de presentarse por nombre, apellido y número de DNI, de identificar el curso al que pertenecen y de citar el título del trabajo que han elaborado, dejarán constancia de que:

- k. Ningún párrafo, gráfico, cuadro, cita o comentario no propio, que forma parte del trabajo práctico, ha sido incluido sin mencionar de manera explícita y concreta la fuente.
- l. Han sido oportuna y claramente informados de los alcances de las normas del régimen legal de propiedad intelectual y de derecho de autor y de las normas sobre integridad académica incluidas en este reglamento.
- m. Autorizan en forma gratuita a la UNLaM y al Departamento de Ciencias Económicas a utilizar este material para muestras, concursos, publicaciones y aplicaciones didácticas, dado que constituyen ejercicios académicos de uso interno sin fines comerciales.

## **ANEXO II. MODELO DE DECLARACIÓN JURADA**

**Declaro**/mos **bajo juramento** que el trabajo práctico presentado responde en su totalidad a material original de el/los autores abajo firmantes y que se han respetado las normas sobre realización de trabajos prácticos del Departamento de Ciencias Económicas, de las que he/hemos sido notificados oportunamente en todos sus aspectos.

Firma de los autores

…………………………………………………………………………………

Firma de los profesores a cargo

## **ANEXO III. PAUTAS Y EJEMPLOS SOBRE CITAS**

Si el apellido del autor y el año de edición hicieran parte de la narrativa de un párrafo, luego bastará con referir, entre paréntesis, la página o páginas consultadas. Si se invocara solamente el apellido del autor, entonces entre paréntesis deberán figurar el año de edición y el número/s de la/s página/s consulta/s [por ejemplo: (2006, p. 115)].

Si los autores fueran tres o más, se consignará el apellido del primero que aparece en la tapa del libro, de arriba hacia abajo o de izquierda a derecha, seguido de la locución "et. al.", abreviatura de "et. al.", que traducido del latín significa "y otros" [por ejemplo: (BREALEY et. al., 2006, p.115)]. En el acápite "bibliografía" se completará la cita incluyendo apellido y nombre del autor, título de la obra, trabajo o publicación, denominación de la editorial y lugar y año de la edición… La **cita textual debe ser puesta entre comillas y escrita con letra itálica** (cursiva).

### PAUTAS Y EJEMPLOS DE REFERENCIAS BIBLIOGRÁFICAS

En general, la bibliografía se ordenará por apellido, el que se escribirá totalmente en letra mayúscula. El título de la obra se escribirá en letra itálica (cursiva), aclarándose a continuación el número de la edición que se ha consultado. Si hay subtítulo, este se escribirá inmediatamente después del título y se puntuará con (:). Se consignarán el nombre de la editorial y el lugar y año de la edición, como se muestra aquí abajo.

#### Ejemplos para libros

SIADE, Isabelino. *La educación política: ensayos sobre* ética *y ciudadanía en laescuela.* 1ª ed. Buenos Aires: Paidós, 2007.

Sigue... Ver programa de la asignatura

La complejidad de las organizaciones demanda instrumentos que posibiliten el estudio de sus sistemas de información mediante representaciones simplificadas de la realidad.

Los cursogramas, también denominados circuitos, flujogramas o diagramas de flujo, "*son la representación gráfica de las rutinas o procedimientos administrativos; es decir, representan sintéticamente en forma analógica, la secuencia sistemática de acciones que se efectúan para satisfacer las distintas finalidades de la organización".1* Se utilizan para observar de manera integrada cada procedimiento y su vinculación enlos distintos sectores de la organización:

- emisión de formularios,
- orden de los archivos y de qué tipo son,
- distribución de los formularios y recorrido,
- operaciones en los diferentes sectores,
- controles que se realizan en los procedimientos.

Los cursogramas pueden ser útiles tanto en las etapas de relevamiento como en las etapas de diseño. Para su realización se siguen las Normas IRAM (Instituto Argentino de Racionalización de Materiales), cuyo cumplimiento no es obligatorio, pero es de suma importancia como base de representación.

Se identifica a las normas como:

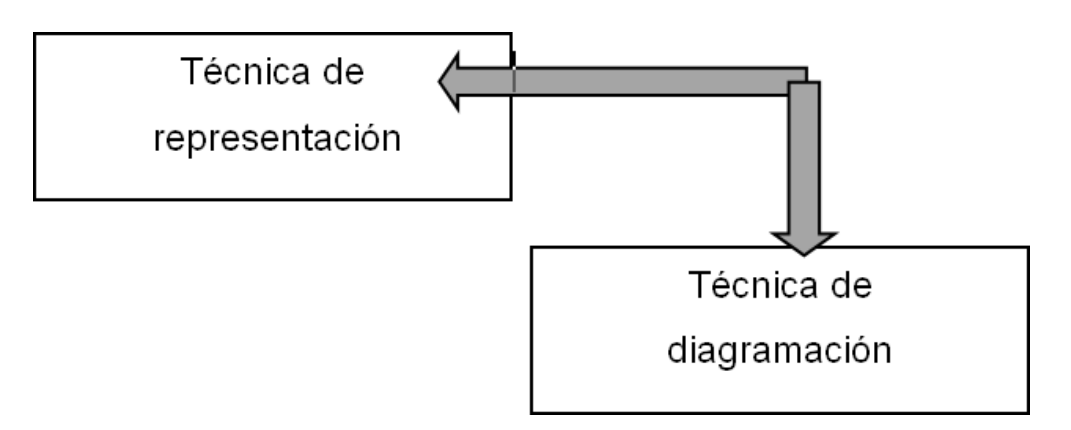

<sup>1</sup>Volpentesta (1999). *Estudio de Sistemas de Información*. Ed. Osmar D. Buyatti.

La estructura simbólica utilizada corresponde a la determinada en la Norma IRAM 34.501<sup>2</sup> . La técnica de diagramación se encuentra en la Norma IRAM 34.502.

## Simbología

| SÍMBOLO | <b>DENOMINACIÓN</b>               | <b>DESCRIPCIÓN</b>                                                                        |
|---------|-----------------------------------|-------------------------------------------------------------------------------------------|
|         | Operación                         | Acción de elaboración, modificación o<br>incorporación de información o<br>decisión.      |
|         | <b>Formulario</b>                 | Representación de un documento, y<br>debe indicarse número de ejemplares                  |
|         | Control                           | Toda acción de verificación.                                                              |
|         | <b>Demora</b>                     | Representa toda detención transitoria<br>de un proceso en espera de un<br>acontecimiento. |
|         | <b>Archivo transitorio</b>        | Representa almacenamiento<br>sistemático en forma temporaria.                             |
|         | <b>Archivo Definitivo</b>         | Representa almacenamiento<br>sistemático en forma permanente.                             |
|         | <b>Destrucción</b>                | Eliminación de la información.                                                            |
|         | Alternativa                       | Para indicar que en el procedimiento<br>pueden originarse distintos cursos de<br>acción.  |
|         | <b>Proceso no</b><br>representado | Para representar acciones que se<br>desconocen o no interesan.                            |
|         | Traslados                         | Representa el desplazamiento físico<br>del elemento portador de información.              |
|         | Traslado de<br>información.       | Desplazamiento de información sin<br>desplazamiento físico de elementos.                  |
|         | <b>Conector</b>                   | Representa el nexo entre<br>procedimientos o procesos.                                    |
|         | <b>Puente</b>                     | Indica cruce de dos comunicaciones<br>independientes entre sí.                            |

<sup>2</sup> Normas IRAM 34501. (1973). *Procedimientos administrativos. Simbología para la representación gráfica.*

#### **EJERCICIO 1: RR HH**

Al cierre de mes la administrativa de personal emite la planilla de novedades por duplicado, y envía el original a la gerencia de recursos humanos en donde se controlan los datos con la base de datos del personal, el duplicado lo archiva definitivamente por fecha.

Si la planilla contiene errores se envía a la administrativa de personal para su nueva emisión; si no hay errores se envía a contaduría para la emisión de los recibos de sueldo en original y copia, y se archiva de forma definitiva y por fecha la planilla de novedades. En la administración se firma el duplicado de cada recibo y se envía a la administrativa de personal para que luego de controlar estos con sus registros, los presente al trabajador.

El trabajador entrega firmado el recibo original a la administrativa de personal quien lo registra y archiva por número de legajo.

#### **EJERCICIO 2: VENTAS**

En el sector de ventas se controlan los pedidos pendientes en la base de pedidos, se emite la nota de pedido por triplicado, se envía el original y el duplicado a administración de ventas, y se archiva el triplicado por n.º de pedido.

Administración de ventas realiza el registro de la nota en la base de notas, y luego de firmarlas las envía a créditos.

En créditos se procede a controlar los pedidos con los registros de cuenta corriente en sus registros. Si se aprueban, se sellan y se envían a administración de ventas. Si se rechazan, se registran en el almacenamiento de pedidos rechazados, se emite un informe de rechazo original y se envía toda la documentación a administración de ventas (proceso no relevado).

Administración de ventas registra los pedidos aprobados en la ficha de ventas por n.º de cliente, envía el original a expedición y archiva definitivamente por fecha el duplicado.

## **RESOLUCIÓN EJERCICIO N.º1**

#### **EJERCICIO 1 - RR HH TRABAJADOR ADM. DE PERSONAL GERENCIA RRHH CONTADURIA ADMINISTRACION Comentarios** no fecha d ,<br>egistr cierre si de personal Emite Datos PN PR=Planilla de datos **IEN** O de **Novedades** personal **LPN** Emite error M(po) R firma  $R<sub>1</sub>$  $R = Recibo$ 0 ١D Datos PN PN R  $\pmb{0}$ R<sub>0</sub> R-firma 1= R-firma 1 Recibo firmado administración Presenta coincide a PN(po trabajado FECHA) no  $\, {\bf R}$ firma  $\pmb{0}$ original R-firma v **Registra**  $R$ -Firma  $0 =$ y **Recibo firmado** R-firma 0 archiva por el empleado RO X legajo

## **RESOLUCIÓN EJERCICIO N.º 2**

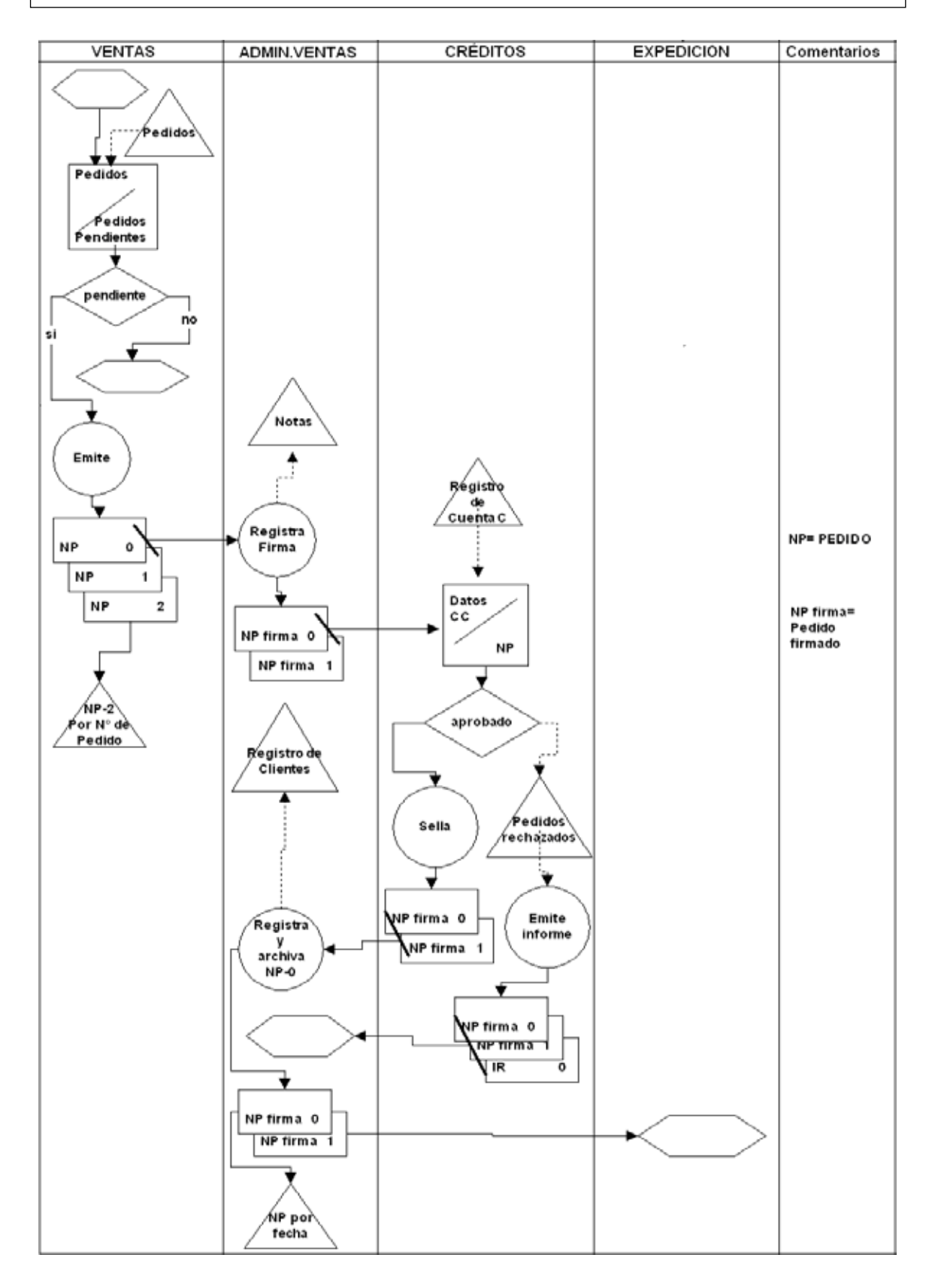

#### **EJERCICIO N.º 3: COMPRAS**

El jefe de planta realiza un control de los insumos aplicados en producción y, si los niveles de existencia en stock están por debajo del mínimo, decide emitir una solicitud de compras por triplicado enviar el original a compras, el duplicado a gerencia y el triplicado lo archiva transitoriamente por fecha.

En compras realizan un control con los registros de solicitudes, si es una solicitud habitual, se emite pedido de cotización por duplicado, se envía el original al proveedor y se archiva transitoriamente el duplicado por proveedor y definitivamente la solicitud de compra original por número.

Cuando recibe del proveedor la cotización, controla la cotización con el pedido de cotización. Si cumple los requerimientos, lo firma y envía al jefe de planta, y archiva definitivamente por fecha el duplicado de pedido de cotización. Si no cumple vuelve a emitirse pedido de cotización.

El jefe de planta verifica el detalle de la cotización con la solicitud de compra, si es correcta firma y envía a compras, y archiva definitivamente por número la solicitud de compras. De lo contrario, proceso no relevado.

Compras al recibir la solicitud firmada procede a sellar y envía a tesorería. Tesorería registra y envía a gerencia.

Gerencia controla la solicitud de pedido y la cotización aprobada, si es correcto firma la cotización, la envía a compras y archiva definitivamente por número el pedidode solicitud.

#### **EJERCICIO N.o 4: PRODUCCIÓN**

Oficina técnica emite la orden de producción por cuadruplicado distribuyendo: original al sector producción, duplicado a stock, triplicado a gerente de producción y cuadruplicado se archiva definitivamente por fecha.

El gerente de producción controla la orden consultando los registros de producción y si no detecta errores registra y archiva definitivamente por fecha. Si hay errores, proceso no relevado.

Producción controla la orden de producción con la base de materiales, si hay suficientes insumos firma la orden y archiva definitivamente por fecha. Si no hay suficientes insumos, emite planilla de pedido por duplicado, envía el original a stock y duplicado archiva transitoriamente por número de planilla.

En stock se procede a controlar la orden de producción y la planilla de pedido, se remite un informe de las existencias por duplicado, y se envía el original a producción y duplicado archiva definitivamente por fecha junto a la orden de producción y la planilla de pedido.

Cuando producción recibe el informe de existencias, lo controla con la planilla de pedido y evalúa la necesidad de solicitar a compras nuevos insumos. Si no hay necesidad, sella ambos documentos y archiva definitivamente por fecha.

#### **EJERCICIO N.º 5: CONTADURÍA**

El sector contable recibe de compras el duplicado de orden de compras; de recepción el original del informe conformado y el remito original, y del proveedor la factura original.

Luego procede a realizar un control con toda la documentación recibida y confecciona la orden de pago por triplicado, envía el original y el duplicado a finanzas y archiva el triplicado por fecha de forma definitiva.

Luego sella y envía el resto de los documentos a Administración.

Finanzas emite el cheque para el proveedor, lo firma y envía a Administración junto al original de orden de pago, y archiva definitivamente por fecha el duplicado.

Administración controla los documentos recibidos y los sella. Firma el cheque y lo envía a Gerencia general, y envía al sector contable el resto de la documentación. Gerencia general registra el cheque y lo envía al proveedor.

El sector contable registra la documentación y archiva definitivamente por fecha.

#### **EJERCICIO N.o 6: ADMINISTRACIÓN DE VENTAS**

Administración de ventas emite por triplicado la orden de pedido de productos y envía el original a stock, duplicado a cuenta corriente y triplicado lo archiva temporariamente por n.º de cliente.

En stock se procede verificar la existencia del pedido de productos consultando en la base del sistema. Si hay existencias suficientes se emite la planilla de confirmación de pedido enviándola a administración de ventas. Se actualiza la base con el pedido comprometido y se archiva definitivamente la orden de pedido de producto por ID de producto.

En administración de ventas al recibir la planilla de pedido de producto se procede a realizar un control, si es correcto emite por duplicado el informe de ventas y actualiza la base de ventas por clientes. El original lo envía a stock, el duplicado a cuenta corriente y archiva la orden de pedido de producto triplicado y la planilla de confirmación de pedido original por cliente.

Cuenta corriente realiza un control con los documentos recibidos, si no verifica inconsistencias emite factura original y duplicado, y envía el original a expedición (proceso no relevado). El duplicado de factura y de informe de venta se archivan por cliente, y se destruye la orden de pedido de producto.

#### **EJERCICIO N.o 7: IMPUESTOS**

Recepción emite el resumen de cliente con los datos de facturación y retenciones, y envía el original a administrativo contable y el duplicado lo archiva por fecha.

El administrativo contable verifica los datos del resumen de cliente con la ficha de clientes. Si hay errores en los datos rechaza y envía el resumen para su nueva emisión. Si no hay error, carga en la base del sistema los datos y emite planilla de pre liquidación por duplicado. Envía el original al sector impositivo y el duplicado lo archivajunto al resumen de cliente por número de cliente.

En el sector impositivo realizan un control de la planilla de pre liquidación con la base del sistema y si no hay error emite el informe de liquidación por duplicado, envía el original a gerencia contable y archiva definitivamente por CUIT el duplicado.

La gerencia contable procede a controlar el informe de liquidación con la base de contribuyentes de AFIP, si hay inconsistencias lo envía al sector impositivo para una nueva emisión mediante rectificativa; si no hay inconsistencias emite (genera DD JJ de impuesto) en original y copia, archiva definitivamente el duplicado por CUIT, y envía a recepción el original (proceso no relevado).

#### **EJERCICIO N.o 8 COBRANZAS**

El sector de ventas emite el reporte de ventas por triplicado y envía el original a cobranzas, el duplicado a gerencia y el triplicado lo archiva de manera definitiva por número. Cobranzas verifica el estado de cuenta de los clientes, y si no tienen moras en los pagos, aprueba el reporte sellando y cargando en la ficha historial de clientes. Luego lo envía a contaduría que, al recibir el reporte aprobado, verifica en la base de AFIP los datos fiscales y si no hay inconvenientes con el CUIT, emite la factura por triplicado. Envía el original y la copia junto al reporte de ventas a cobranzas y el triplicado lo archiva definitivamente por número de factura.

Si existe mora en los pagos, se rechaza y se envía a ventas (proceso no relevado). Cobranzas verifica las facturas con sus registros de cliente y actualiza la base de cuentas corrientes de los clientes; emite un informe de cuentas que envía a gerencia y el remito por duplicado que envía junto a la factura original a expedición. El duplicado de factura lo archiva de manera definitiva por CUIT del cliente. En gerencia se realiza el control de los documentos con los objetivos del sector, si se logra el cumplimiento de estos, se registra en la base de reportes y se archivan definitivamente por fecha. En caso de no lograr los objetivos, proceso no relevado.

#### **EJERCICIO N.o 9: ADMINISTRACIÓN**

La oficina de patrimonio recibe del sector de compras el duplicado de la orden de compra, por parte de la dirección general de administración el triplicado de la planilla de liquidaciones que se realizaron durante el mes y por parte del proveedor el original del recibo.

Verifica que la documentación cumpla con los requerimientos establecidos por la organización, los cuales se encuentran en un registro del sector, luego de esto sella toda la documentación, envía el recibo al proveedor, archiva la planilla por fecha para luego pasar a un nuevo control en el que se verifica en la base de datos de autoridades quién es el responsable actual del sector que figura adjudicado en la orden de compra, luego de este control se emite el acta de responsabilidad patrimonial por triplicado, el original y el duplicado son enviados al jefe de administración, y la copia restante se archiva junto con la orden de compra de forma permanente por número de acta.

El proveedor al recibir el recibo realiza un control de este contra sus registros para luego dejarlo demorado en el sector.

El jefe de administración firma la documentación recibida, archiva el duplicado de forma definitiva por número de acta y envía el original a la dirección general de administración donde se controla el documento consultando la base de datos del sector, de existir algún error, se destruye el documento, caso contrario se sella y se envía a la oficina de patrimonio.

(Program Evaluation and Review Technique)

Esta técnica fue desarrollada en el año 1950 y se aplica de manera amplia en la administración de proyectos militares de investigación y desarrollo. Esta herramienta permitió una tarea de planeación, programación y control de trabajos, asociadas a determinados proyectos.

PERT fue utilizado también en el ámbito de los negocios de la industria de la construcción y empresas industriales.

Se destaca, además de facilitar la identificación de los programas y planes que insumen determinadas tareas, la posibilidad de manejar las incertidumbres existentes en los tiempos estipulados para la concreción de tareas.

En la implementación de este diagrama se define el tiempo esperado para determinar el tiempo temprano y el tiempo tardío para el comienzo de actividades.

Para su aplicación es necesario:

- 1. Hacer una lista de actividades o tareas
- 2. Armar una "tabla de precedencias"
- 3. Diagramar el grafo
- 4. Estimar los tiempos

Para la realización del grafo utilizamos la siguiente simbología en la cual:

- Se realiza el recorrido hacia adelante y hacia atrás para la estimación de los tiempos tempranos y tardíos
- De esta manera se podrán obtener las actividades críticas que marcarán el camino crítico, es decir, aquellas en las cuales no existen tiempos de holgura; se obtiene como diferencia entre las fechas tempranas y fechas tardías en las cuales el resultado es = 0

#### **EJERCICIO N.º1**

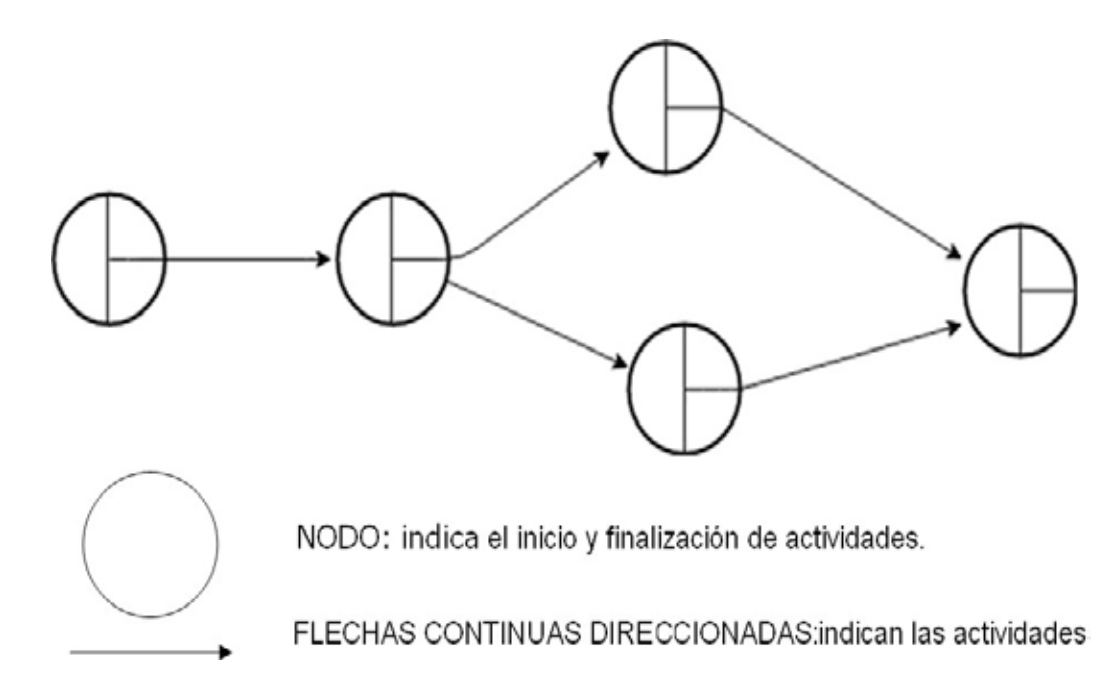

El presente circuito corresponde a la actualización de datos de personal de una empresa la cual sigue el siguiente procedimiento:

Hay tres actividades sin precedencias que consisten en la presentación de los datos del personal, la creación de archivo de actualización y la apertura del formulario, y se estima un tiempo de 4, 7 y 2 minutos respectivamente.

Luego de la apertura del formulario viene el relevo de la información con una duración de 10 minutos. Para la firma del personal es necesario que se haya concluido la presentación de los datos de este, se estima para ello 1 minuto. Luego de la creación de archivo de actualización, se procede a la verificación de datos con una duración de 6 minutos.

Para cargar el alta de datos actualizados es necesario que se haya tomado la firma del personal y la verificación de datos, se fija para la carga una duración de 5 minutos. Finalmente, posterior a la carga de alta de datos actualizados y concluido el relevo de información, se imprime una planilla que irá archivada al legajo del personal, con tiempo estimado de 1 minuto.

Se pide:

- 1. Identificar las actividades y tareas.
- 2. Armar la tabla de precedencias
- 3. Obtener el camino crítico y calcular la duración del proyecto.
- 4. Calcular la fecha temprana y tardía de cada nodo.

#### **EJERCICIO N.º 2**

El circuito de créditos sigue las siguientes tareas estimadas en su duración en días: se procede en primer lugar a un análisis del cliente (2 días), se examina el histórico de montos otorgados y cumplimientos. A partir de este, se analiza el monto del crédito (1 día), las modalidades del crédito (3 días) y la disponibilidad de los fondos (4 días).

Una vez concluido el análisis del monto y modalidad del crédito, se pasa a la determinación de la modalidad de pago (2 días). Teniendo la disponibilidad de fondosy la determinación de la modalidad de pago, se autoriza el crédito (2 días) y concluido el proceso de autorización se otorga el crédito (3 días).

Se pide:

- 1. Identificar las actividades y tareas.
- 2. Armar la tabla de precedencias.
- 3. Obtener el camino crítico y calcular la duración del proyecto.
- 4. Calcular la fecha temprana y tardía de cada nodo.
- 5. Indicar qué sucede si la actividad B cambia su duración en 4 días.
- 6. Indicar qué sucede si la actividad D cambia su duración en 6 días.

#### **EJERCICIO N.º 3**

El siguiente proyecto corresponde a una obra para la construcción de un edificio que se realiza en varias etapas, en las cuales se definen las siguientes actividades estimando su duración en días:

- A. Acopio de materiales (7)
- B. Presentación de planos (10)
- C. Luego de presentarse los planos se solicita permiso de obra (5)
- D. Luego del acopio de materiales se envía el pago por cheque (2)
- E. Cuando se concluye el trámite de permiso de obra y se pagan los materiales, se realiza la reunión con los gremios (4)
- F. Luego de la reunión con los gremios se arman las carpetas para los arqui $tectors(3)$
- G. Armadas las carpetas para los arquitectos se comienza el desmonte de terreno (9)
- H. Finalizado el desmonte se inicia la obra (8)

Se pide:

- 1. Armar la tabla de precedencias.
- 2. Obtener el camino crítico y calcular la duración del proyecto.
- 3. Calcular la fecha temprana y tardía de cada nodo.
- 4. Indicar qué sucede si la actividad A cambia su duración en 10 días.
- 5. Indicar qué sucede si la actividad D cambia su duración en 4 días.

#### **EJERCICIO N.º 4**

A partir de la siguiente tabla de precedencias, se solicita:

Obtener el camino crítico y calcular la duración del proyecto. Calcular la fecha temprana y tardía de cada nodo.

Qué sucedería si se modificara el tiempo de las siguientes actividades:

La actividad F= a 7 horas

La actividad C= a 9 horas

La actividad D= a 5 horas

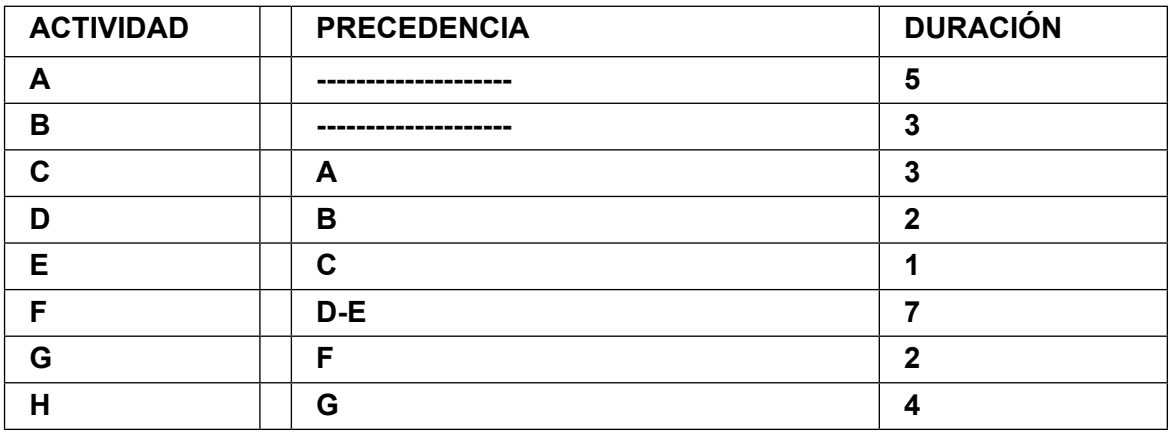

#### **EJERCICIO N.º 5**

A partir de la siguiente tabla de precedencias correspondiente al proceso productivo de una empresa maderera, se solicita:

- 1. Calcular la duración del proyecto.
- 2. Calcular la fecha temprana y tardía de cada nodo.
- 3. Establecer los nodos críticos.
- 4. Determinar cómo se modificaría la duración del proyecto y sus nodos críticos, si se modificaran las siguientes actividades:

La actividad A= 5 h

La actividad G= 2 h

La actividad H= 1 h

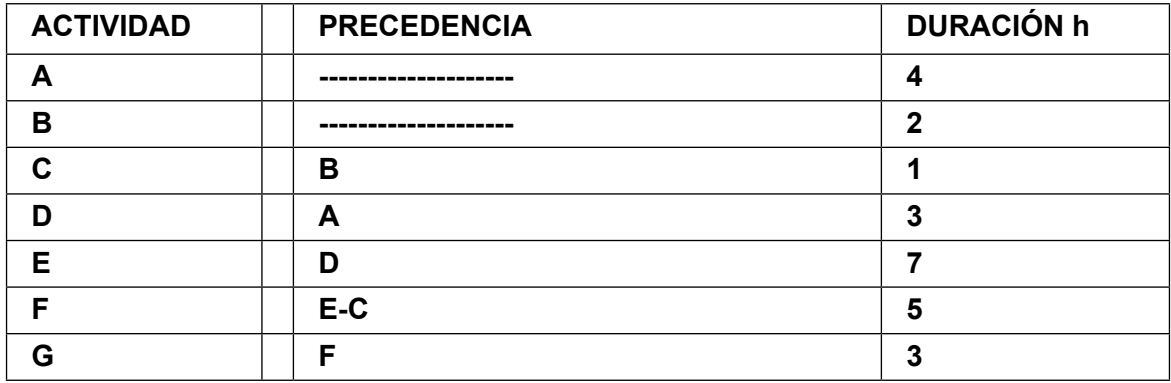

**SOLUCIÓN EJERCICIO N.º 5** 

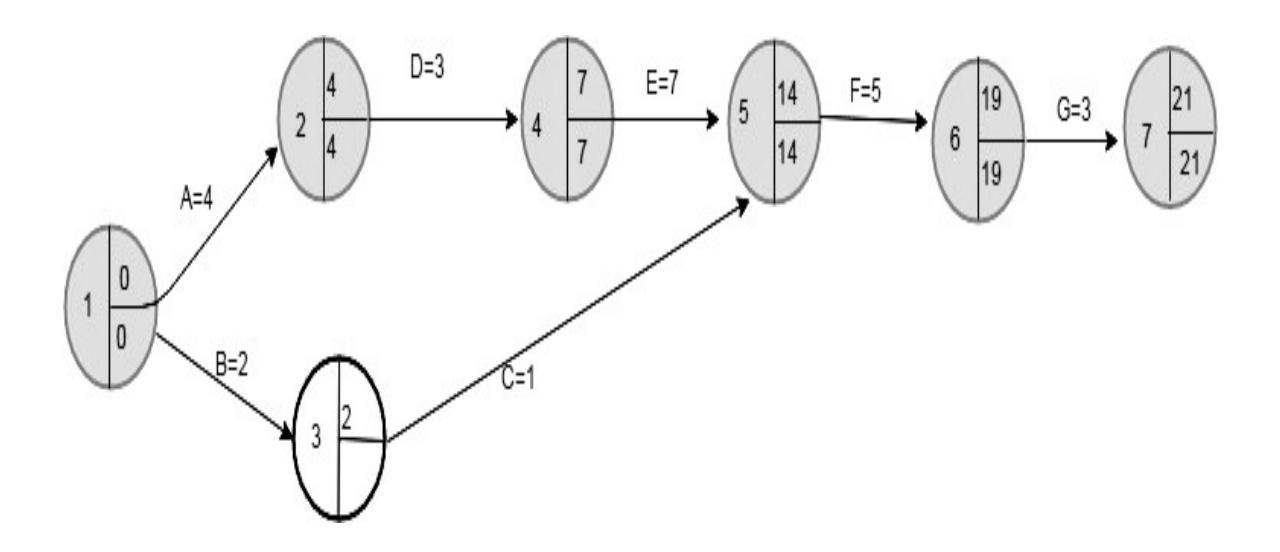

Camino crítico: A, D E F G

Duración del proyecto: 21 h

## **DIAGRAMA DE FLUJO DE DATOS**

Estos diagramas son una representación lógica de flujos de datos, sin considerar los componentes físicos como las personas o equipos. A partir de este diagrama es posible realizar un desarrollo del análisis estructurado.

De acuerdo con la guía para graficar estos diagramas lógicos de flujos de datos (Volpentesta, 1999), se enumeran los siguientes aspectos:

- 1. Identificar los límites del sistema.
- 2. Definir todas las entradas y salidas.
- 3. Evaluar que los datos de los flujos de datos de salida de un proceso estén presentes en los flujos de entrada a cada proceso.
- 4. Nombrar las entidades, almacenamientos, procesos y flujos de datos.
- 5. No reflejar decisiones en los diagramas lógicos (si existieran deben volcarse en la pantalla de diccionario correspondiente a ese proceso).
- 6. Todas las entradas y salidas del sistema deben estar registradas verificando laconsistencia.
- 7. La diagramación debe hacerse por niveles, desde el modelo ambiental a diagramas con mayor nivel de detalle.

#### Ejemplo:

Una librería en la que, cuando los clientes piden libros, se deben consultar previamente las deudas anteriores sin pago, y si hay existencia.

Al facturar deben registrarse los ejemplares vendidos, y también disponer de consultas sobre libros, libros sin vender y clientes en mora.

Solución del modelo ambiental/DIAGRAMA DE CONTEXTO:

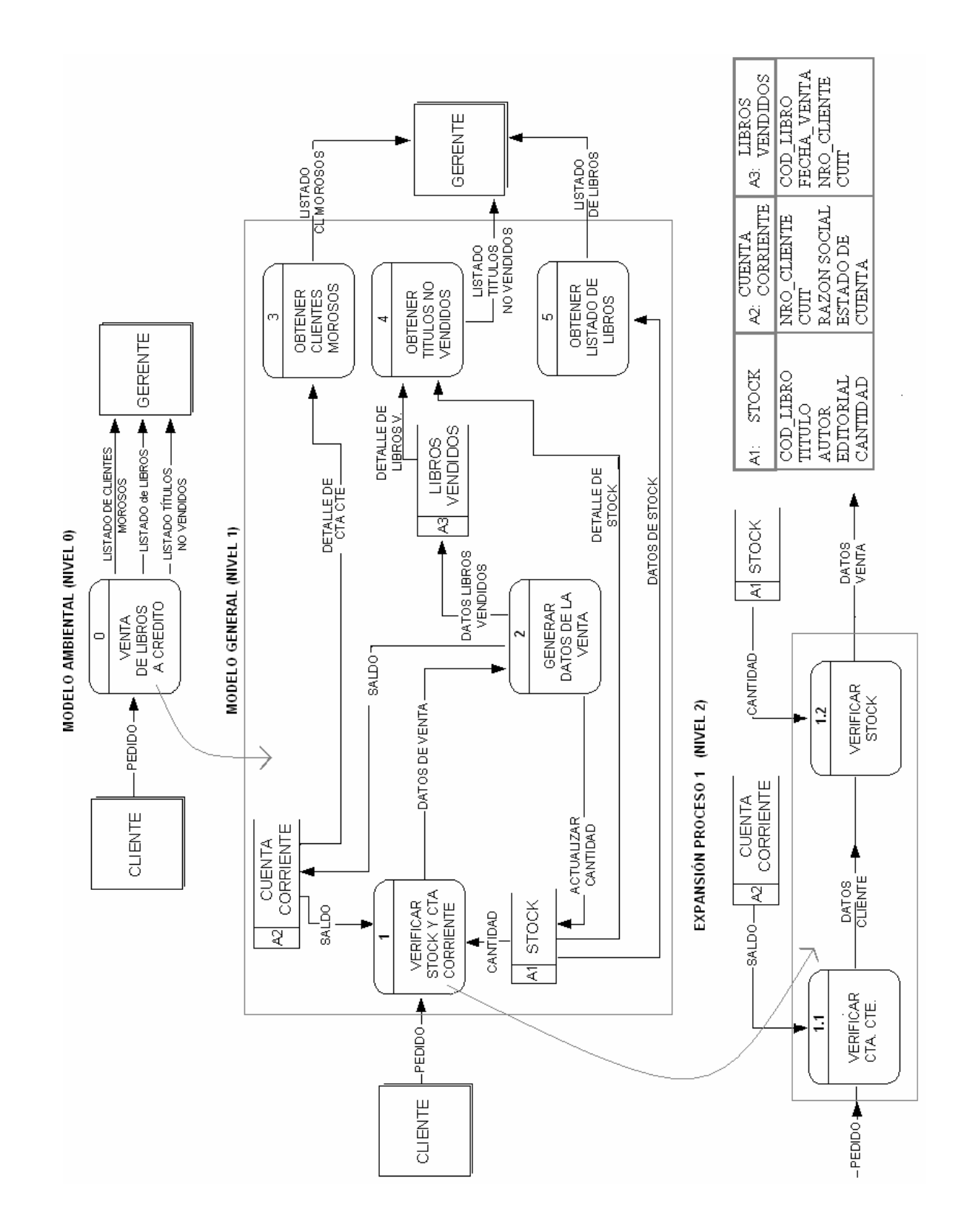

#### **EJERCICIO N.º1**

Realizar un DFD lógico (nivel 0, 1 y 2) y confeccionar el diccionario de datos de todos los almacenamientos.

En el Club de tenis, diariamente la actualización del almacenamiento CANCHAS en la cual se vuelca la información de las cuatro canchas del club y del almacenamiento SOCIOS en el que se vuelca información de este, la realiza el encargado del negocio. Al momento de recibir por parte de algún socio el pedido de alquiler de cancha, se verifica por sistema la disponibilidad de esta y se verifica el estado de cuenta corriente. Al confirmarse el pedido de alquiler se genera el almacenamiento RESERVAS entregando al socio el *voucher* de reserva. Cuando el cliente abona el alquiler se genera el almacenamiento ALQUILERES y se actualizan los almacenamientos correspondientes.

El dueño del Club solicita:

- a. Cantidad de canchas alquiladas en el último mes identificadas pornúmero.
- b. Nombre de socios que alquilaron en el último mes.
- c. Nombre de socios que no alquilaron y se encuentran en mora con pagos.
- d. Cantidad de reservas que no se concretaron.

#### **EJERCICIO N.º 2**

Realizar un DFD lógico (nivel 0, 1 y 2) y confeccionar el diccionario de datos de todos los almacenamientos.

La biblioteca de universidad realiza diariamente la actualización de los siguientes almacenamientos:

Legajos: con la información correspondiente a los alumnos.

Mora: con la información relacionada a los ejemplares entregados fuera de término.

Inventarios: con la información correspondiente a la totalidad de los libros disponibles. Cuando un alumno solicita un préstamo, el sistema debe realizar la verificación del libro, que haya un ejemplar disponible y que el alumno no adeude un préstamo. Cuando se realiza el préstamo, se genera la constancia, se crea un almacenamiento. Préstamos, se entrega al alumno la constancia, y se actualizan los almacenamientos correspondientes.

La secretaría académica desea recibir un reporte con la siguiente información:

- a. Cantidad de alumnos que usan la biblioteca.
- b. Nombre y cantidad de alumnos que entregaron fuera de término el último mes.
- c. Nombre de los libros más prestados en la última semana.
- d. Nombre de los libros que se hayan incorporado el último año a labiblioteca.

#### **EJERCICIO N.º 3**

El asistente contable realiza la actualización del dinero utilizado a través del fondo fijo en el almacenamiento DISPONIBILIDADES, la actualización de los conceptos permitidos para el uso del fondo en el almacenamiento CUENTAS FONDO FIJO, y la actualización de los retiros autorizados con su código de retiro en el almacenamiento RETIROS.

El administrativo contable ingresa los pedidos de fondos de caja chica, y el sistema verifica la autorización, corroborando que sea un concepto ordinario homologado y quese disponga de fondos suficientes. Cuando se concreta la autorización se genera el código de retiro de dinero que se entrega al administrativo contable y se actualizan los almacenamientos correspondientes.

El tesorero solicita la siguiente información:

- a. Lista de los códigos de autorización aprobados en el último mes.
- b. Lista de los fondos disponibles para cada concepto.
- c. Lista de los conceptos que no tuvieron movimientos en el último mes.

#### **EJERCICIO N.º 4**

En el local de pasajes aéreos, el vendedor se encarga de actualizar LUGARES (almacenamiento con todo lo referido a los lugares de destino) y VIAJES (almacenamiento con la información de los vuelos y su costo).

Al momento en que los clientes solicitan un pasaje, el sistema debe controlar que el lugar pedido se encuentre entre las ofertas de la firma y que haya disponibilidad de vuelos para la fecha requerida, generando un almacenamiento llamado RESERVAS.

En el momento en que el cliente paga la reserva, se genera el almacenamiento VENTAS y se actualizan los archivos correspondientes.

El dueño del local solicita la información sobre:

- a. La cantidad total de reservas realizadas en la última semana y el nombre de los clientes.
- b. La cantidad total de reservas que no se concretaron y el lugar.
- c. Los cambios de precios que produjeron en los vuelos el último mes.
- d. El nombre de los clientes, el destino y monto de los pasajes vendidos en el último mes.

#### **EJERCICIO N.º 5**

En el sector de ventas directas, a medida que llegan los vendedores ingresan los pedidos de ventas actualizando el lote de venta (almacenamiento con los números de orden de pedidos de ventas) y la cuenta corriente (almacenamiento con los pedidos aprobados).

El responsable de expedición solicita los remitos y el sistema debe verificar que el pedido de venta tenga número de orden y haya sido aprobado. Cuando se verifica, se genera la factura y se entrega a expedición generándose el almacenamiento entregas (con los pedidos listos para expedir y toda información relacionada a la venta).

El gerente desea saber:

- a. Cantidad de pedidos de venta pendientes de aprobación.
- b. Nombre de los clientes que tienen la cuenta corriente bloqueada pormora.
- c. Cantidad y nombre de clientes a los que se les vendió en el último mes al contado.
- d. Nombre de los clientes que pagan a 30 días.

#### **EJERCICIO N.º6**

En una farmacia el empleado administrativo se encarga de actualizar el almacenamiento medicamentos (que contiene información referida a los distintos remedios que comercializa el negocio como ser fecha de ingreso, laboratorio, entre otros) y el almacenamiento obras sociales (que contiene información relacionada con las distintas entidades a las que se atiende, por ejemplo: cantidad de afiliados, porcentaje de descuento, entre otros).

Cuando un cliente realiza un pedido, el sistema debe verificar si la obra social está autorizada y también que el medicamento se encuentre disponible. Una vez que se verifica la información, se actualiza el almacenamiento reservas y se le envía el comprobante al cliente.

Al recibir la notificación de pago, se concreta la venta y se actualizan los almacenamientos medicamentos y reservas, también se genera el almacenamiento facturación y se envía la factura al cliente.

El dueño de la farmacia solicita los siguientes informes:

- A. Obras sociales que se encuentren suspendidas, detallando nombre, teléfono y domicilio legal.
- B. Medicamento más vendido en el último mes y detalle de su precio.
- C. Monto facturado en el último mes detallado por nombre de obra social.

#### **EJERCICIO N.º7**

En una concesionaria de automóviles el encargado actualiza el almacenamiento cuenta corriente (que contiene información de los clientes como, por ejemplo: n.º de cliente, CUIT, razón social, etc.), por otro lado, un empleado se encarga de actualizar el almacenamiento rodados (que resguarda información de los automóviles que comercializa el local como, por ejemplo: cantidad, marca, año, etc.).

Cuando un cliente realiza un pedido, el sistema debe verificar el estado de la cuenta corriente y también que el rodado solicitado se encuentre disponible. Al concretarse la venta se genera el almacenamiento rodados vendidos y se envía la factura al cliente.

El dueño de la concesionaria solicita los siguientes informes:

- A. Marca y modelo de los rodados que no se vendieron en el último mes.
- B. Nombre y teléfono de los clientes que se encuentran en mora.
- C. El rodado más vendido en la última semana detallando su marca, modelo, colory precio.

## **EJERCICIO N.º8**

Se desea realizar un DFD (nivel 0, 1 y 2) que contemple la venta telefónica de entradas para distintos espectáculos. Una persona solicita entradas para un espectáculo indicando el nombre de este, ubicación dentro de la sala, horario y el día en que desea concurrir. El sistema deberá verificar si hay entradas disponibles y el costo según ubicación.

En caso de haber entradas disponibles, el operador telefónico le solicitará a la persona sus datos personales para registrarla en el archivo CLIENTES. También se generará el almacenamiento RESERVAS (donde figurará los datos del cliente y del espectáculo) generándose el comprobante de reserva que es enviado al cliente vía *mail.*

Cuando el cliente concurra a retirar las entradas para el espectáculo deberá presentar el comprobante de reserva para que el sistema verifique la autenticidad de estas.

En caso afirmativo se le entregarán las entradas al cliente junto al recibo, previo pago de estas. También se debe actualizar el almacenamiento RESERVAS (cambiando el estado de pendiente a retirado).

La gerencia solicita:

- a. Informar las reservas retiradas en cada día indicando el nombre del cliente.
- b. Las reservas canceladas por no ser abonadas a término.
- c. Un listado con el nombre de todos los clientes.

#### **EJERCICIO N.º9**

Se desea realizar un DFD (nivel 0, 1 y 2) que contemple la venta de libros a sus socios a través de internet.

Cuando un socio realiza el pedido de los libros, el sistema deberá verificar que el material solicitado se encuentre disponible en el almacenamiento CATÁLOGO y que el socio haya sido dado de alta en el almacenamiento SOCIOS y no posea compras anteriores pendientes de pago. En caso de cumplirse estas condiciones se genera el almacenamiento PEDIDOS PENDIENTES, y el socio recibe un número de pedido por su solicitud. Al cabo de determinado periodo se envían a la editorial todos los pedidos realizados, y se informa al socio la fecha probable de recepción de su solicitud.

El encargado desea saber:

- 1. Listado de todos los libros disponibles en el catálogo.
- 2. Listado con todos los pedidos pendientes.
- 3. Nombre de los socios morosos, indicando monto adeudado.

## **Diagrama de entidad-Relación**

## MODELADO ENTIDAD/ RELACIÓN

EJEMPLO 1: Narrativa de análisis: Los datos se encuentran organizados en: un listado de pacientes y otro de las recetas que se les prescriben. "A un paciente le pueden ser prescritas más de una receta, pero cada receta es para sólo un paciente".

## DIAGRAMA de Análisis/ Diseño en la notación de Peter Chen

[Las entidades como cuadrado; los atributos de ellas (campos) en elipses. En gris el campo clave principal (propio) de cada entidad.]

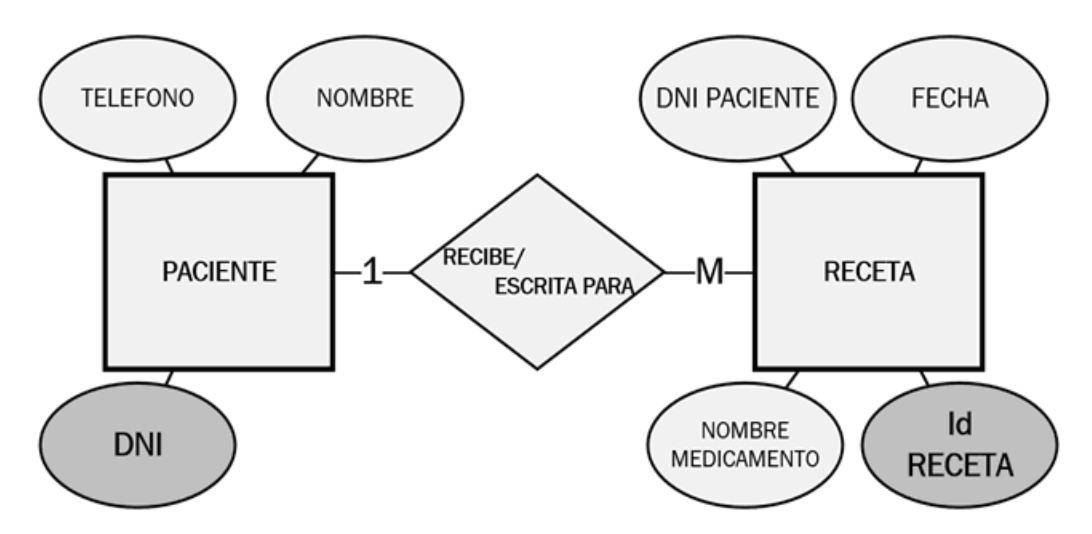

Para la Implementación del ejemplo anterior, se crea una base de datos - En ella se crean dos tablas - A cada una se le definen sus campos - Luego se crean relaciones entre las tablas, a través de un campo en común.

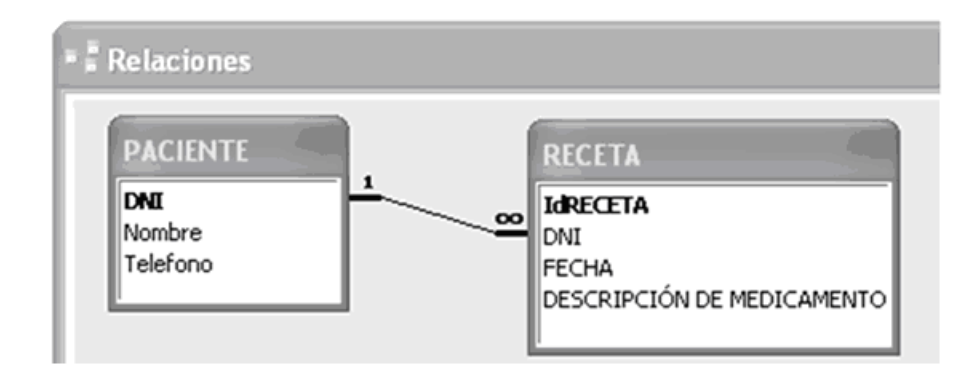

EJEMPLO 2: Narrativa de análisis: Si los datos se encuentran además organizados en otros listados p. Ej.: Los pacientes pertenecen a una Obra Social (se guarda Nombre, y Teléfono), y están en condiciones de realizar Tratamientos terapéuticos como kinesiología, psicología, fonoaudiología, etc.

DIAGRAMA de Análisis en la notación de Peter Chen

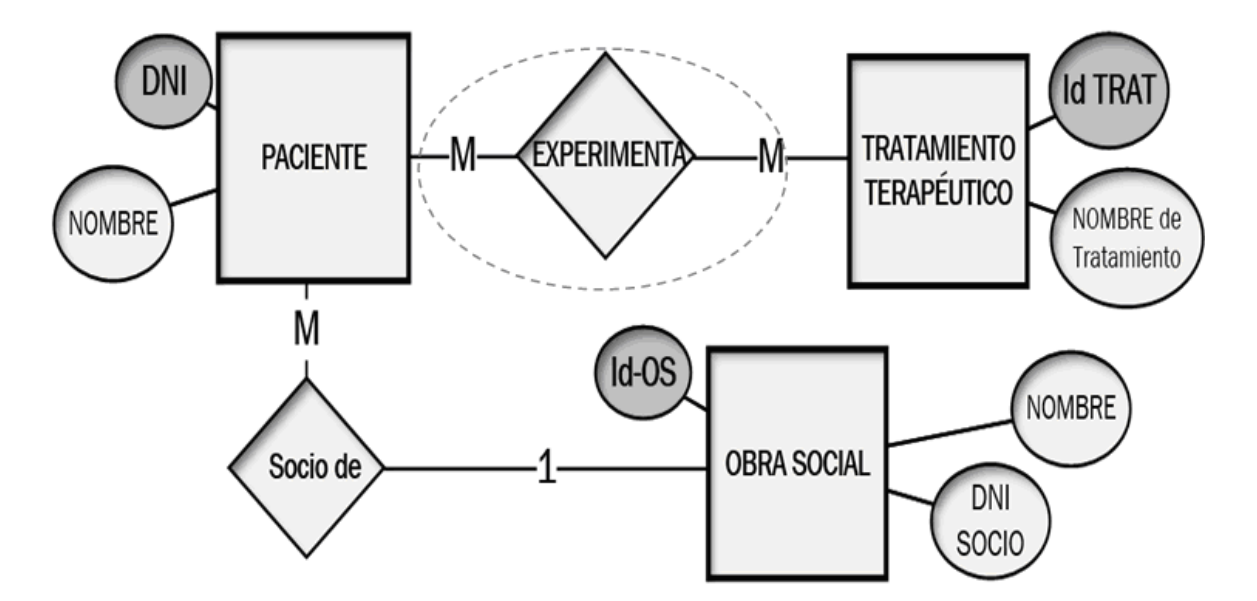

En el ejemplo 2, las relaciones de "muchos a muchos" tal como "experimenta" deben simplificarse reduciendo su complejidad para que los datos puedan ser administrados mediante un DBMS. Por ej. Mediante la "entidad asociativa" Detalle de Tratamiento (Id-Trat, Id-Paciente, Precio, Fecha)

#### DIAGRAMA de DISEÑO en la notación de Peter Chen

En el Diagrama de <u>Diseño</u> además se integran los ejemplos 1 y 2 y se crea la entidad Teléfono, ya que por ejemplo Pacientes y Obra Social es frecuente que posean más de un teléfono, lo que era imposible de registrar mediante la configuración del ejemplo anterior.

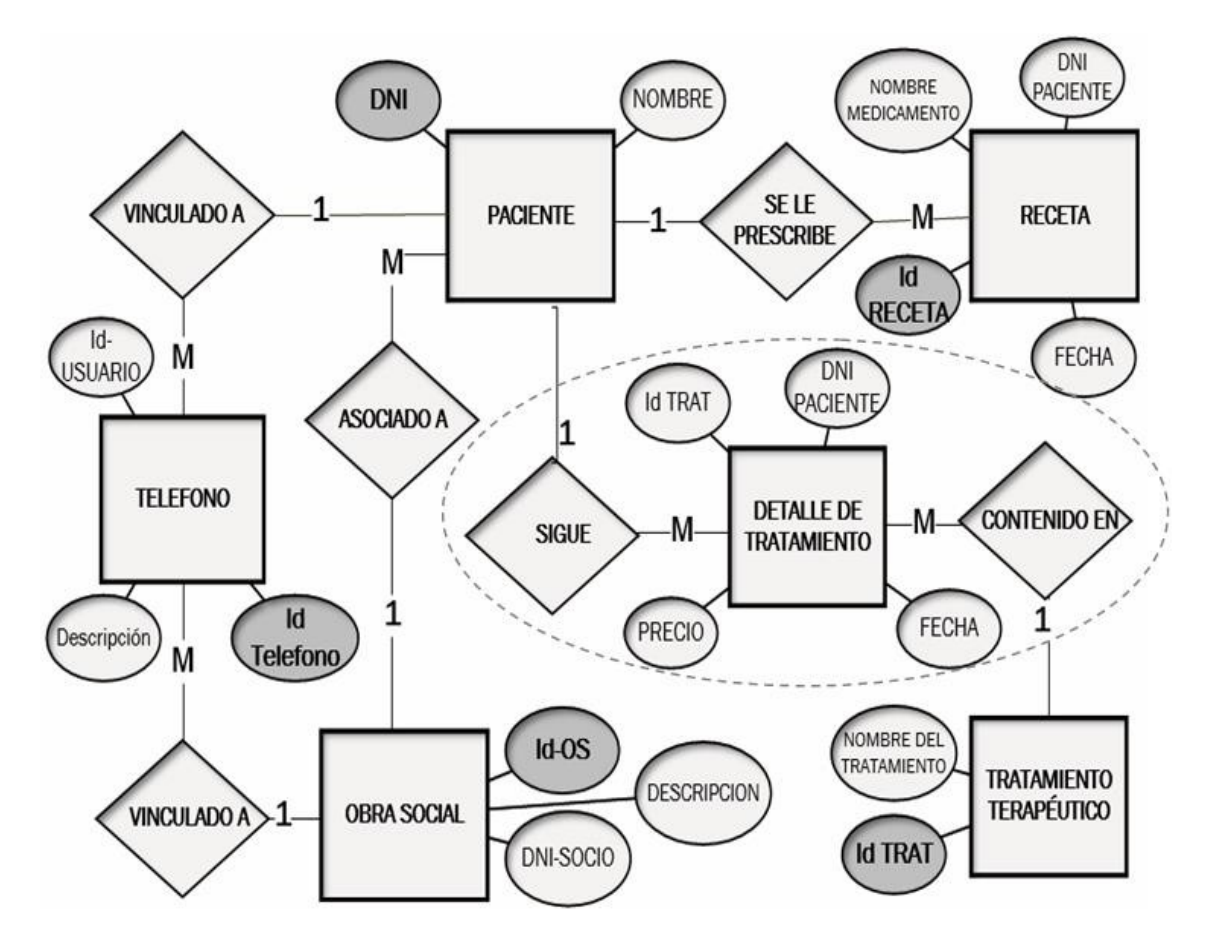

Procediendo a su implementación: Se crea una base de datos - En ella se crean las tablas correspondientes - A cada una se le definen sus campos -Luego se crean relaciones entre las tablas a través de un campo en común.

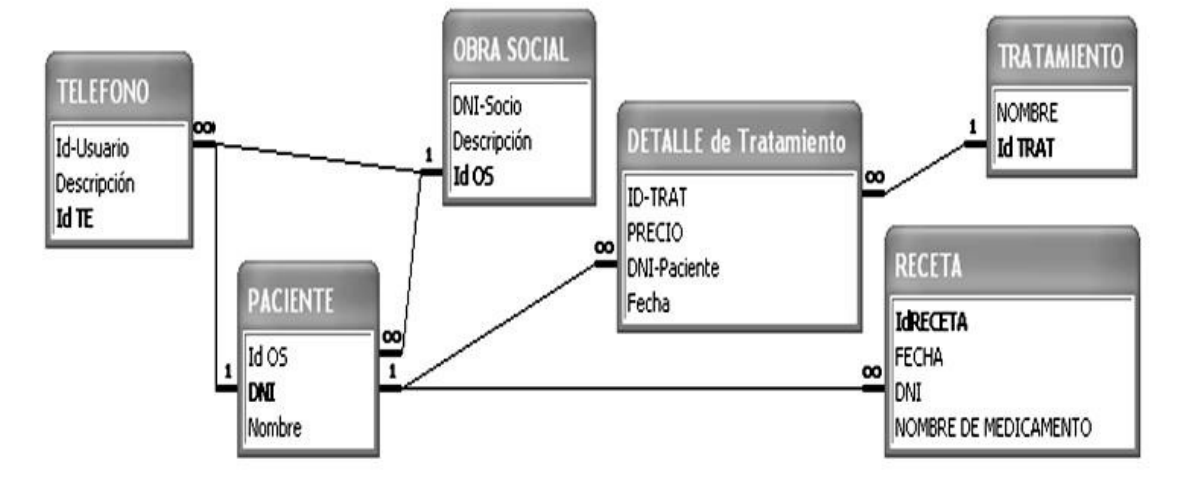

Los ejemplos anteriores fueron creados con fines explicativos. Pueden resolver sólo mínimas consultas a los datos así organizados. Y requieren de mayor depuración para su uso. Ver Bibliografía de teoría.

#### **EJERCICIO N.º3**

En el concesionario automotor ALPINO se venden vehículos nuevos.

Se almacenan datos de:

- AUTO (patente; marca; modelo; precio; color),
- $\bullet$   $\,$  CLIENTE (n.º de cliente; DNI; nombre; dirección; teléfono) y
- SERVICIO TÉCNICO (km recorridos; fecha; reparaciones garantía; insumos).

Restricciones:

- Un auto recibe cero a varios servicios técnicos.
- Cada auto solo puede ser adquirido por un cliente,
- el cliente puede adquirir varios autos y
- de cada cliente solo se almacena un teléfono.

Realizar el diagrama entidad/relación en la nomenclatura de Peter Chen.

#### **EJERCICIO N.º 4**

Una agencia de fletes almacena datos: CAMIÓN (patente; modelo; tipo; capacidad) y CHOFER (DNI; nombre; teléfono; dirección).

La agencia reparte PALLETS (almacena: Id. Pallet; descripción; cliente; dirección de cliente; ciudad). Para cada CIUDAD se almacena (Id. Ciudad; nombre; código postal).

Restricciones:

- Cada camión tiene asignado un chofer, y hay choferes que poseen varios camiones que manejan en fechas distintas.
- De cada chofer solo se almacena un teléfono.
- Cada pallet solo puede ser repartido por un chofer.
- En cada ciudad pueden entregarse varios pallets.

Realizar el diagrama entidad/relación en la nomenclatura de Peter Chen.

Instituto Argentino de Normalización y Certificación. (1973). *Procedimientos administrativos. Simbología para la representación gr*áfica (Norma núm. 34501).

Volpentesta, R. J. (1999). *Estudio de Sistemas de Información*. Osmar D. Buyatti.